## **DAFTAR ISI**

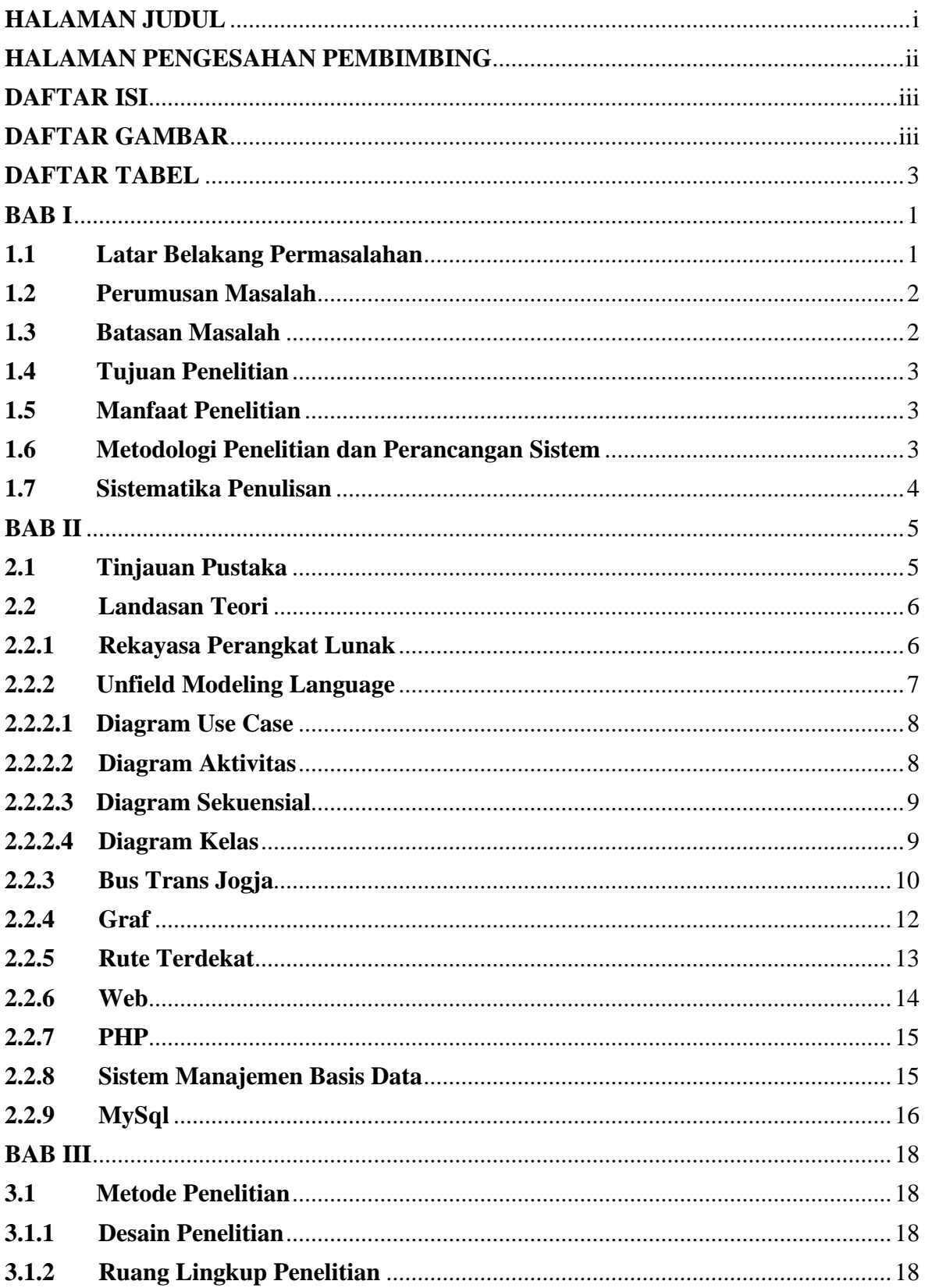

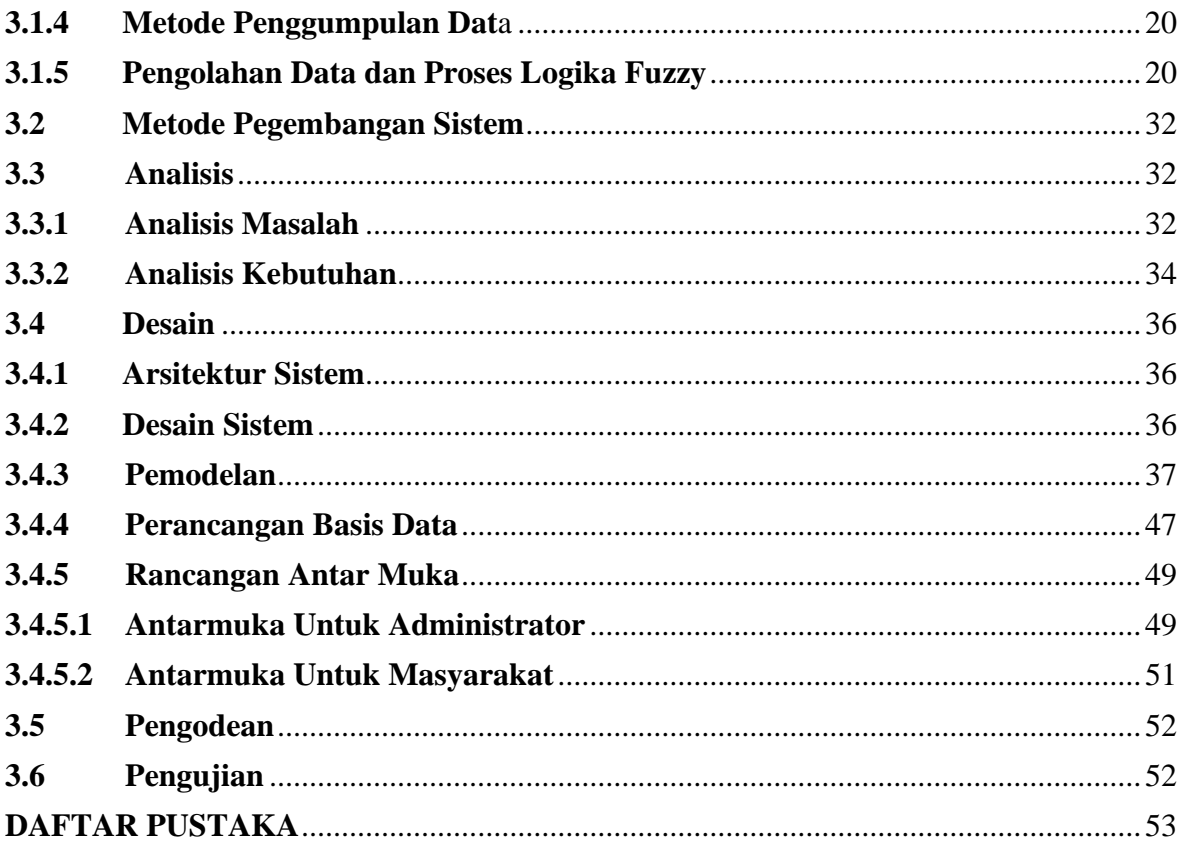

## **BAB I DAFTAR GAMBAR**

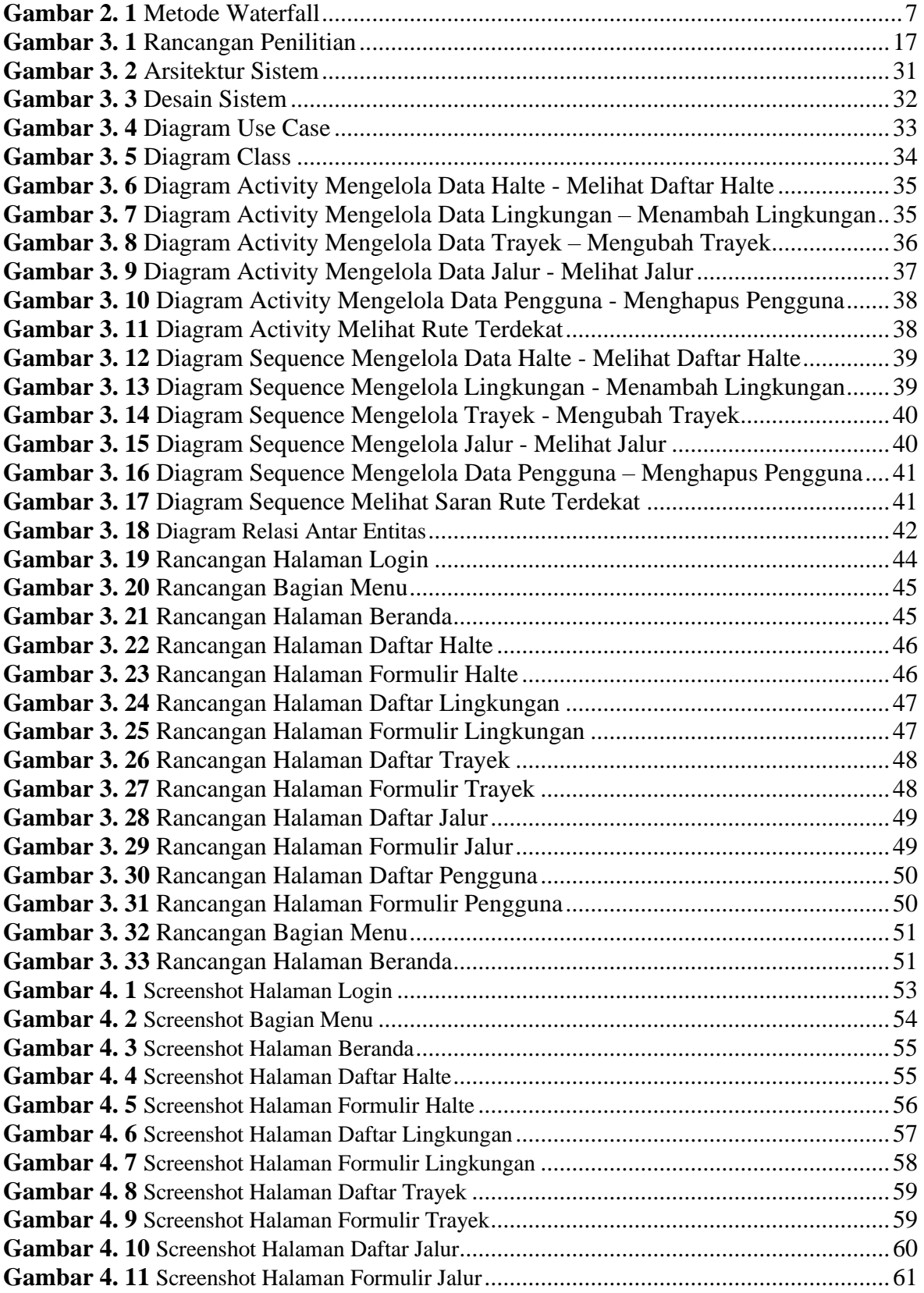

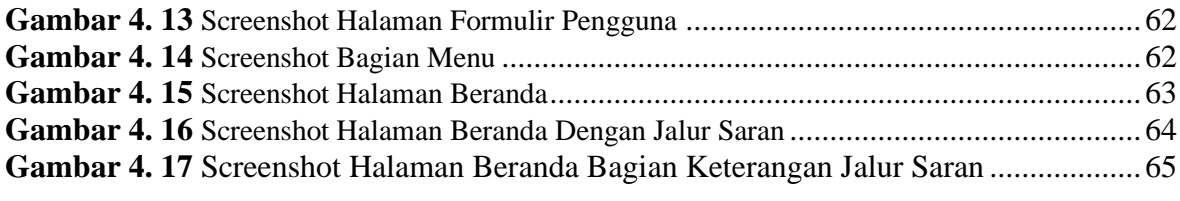

## **BAB II DAFTAR TABEL**

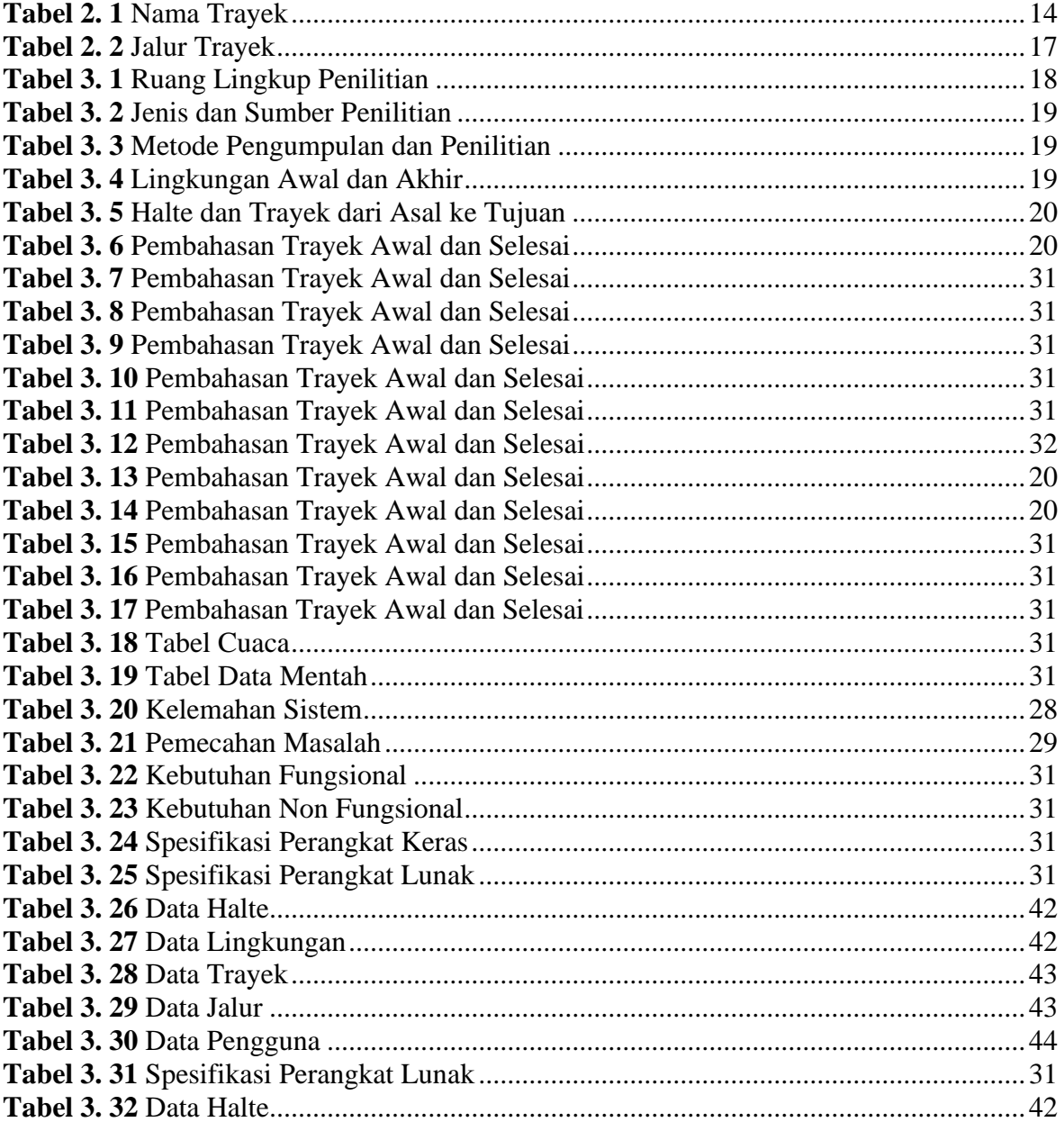